*Ильичев Владимир Юрьевич, к.т.н., доцент кафедры «Тепловые двигатели и гидромашины» Калужский филиал ФГОУ ВО «Московский государственный технический университет имени Н.Э. Баумана (национальный исследовательский университет), г. Калуга, Россия e-mail: [patrol8@yandex.ru](mailto:patrol8@yandex.ru)*

*Юрик Елена Алексеевна, к.т.н., доцент кафедры «Тепловые двигатели и гидромашины»*

*Калужский филиал ФГОУ ВО «Московский государственный технический университет имени Н.Э. Баумана (национальный исследовательский университет), г. Калуга, Россия*

# **СОЗДАНИЕ ПРОГРАММНОГО ПРОДУКТА ДЛЯ ПОСТРОЕНИЯ H-S ДИАГРАММЫ И ИССЛЕДОВАНИЯ ПРОЦЕССА РАСШИРЕНИЯ ПАРА В ТУРБИНЕ**

**Аннотация:** Статья посвящена описанию разработанного авторами программного продукта, предназначенного для построения h-s диаграммы воды и водяного пара, а также для исследования протекания процесса расширения пара в турбине. При этом ставится задача достижения максимального относительного внутреннего КПД с исключением попадания в зону влажного пара. Созданные программные средства автоматизации расчётов и визуализации их результатов позволяют усовершенствовать и ускорить процесс проектирования паровых турбин. По результатам выполненной работы сделаны выводы и указаны пути дальнейшего развития, данного направления исследований.

**Ключевые слова:** паровая турбина, влажный пар, h-s диаграмма, относительный внутренний КПД, язык Python, модуль seuif97.

**Annotation:** The article is devoted to the description of the software product developed by the authors, designed to build an h-s diagram of water and water vapor, as well as to study the progress of the steam expansion process in the turbine. In this case, the task is to achieve the maximum relative internal efficiency with the exclusion of entering the wet steam zone. The created software tools for automating calculations and visualizing their results make it possible to improve and speed up the design process of steam turbines. Based on the results of the work performed, conclusions were drawn and the ways of further development of this area of research were indicated.

**Keywords:** steam turbine, wet steam, h-s diagram, relative internal efficiency, Python language, seuif97 module.

## **Введение**

Паровые турбины в нашей стране являются основным типом двигателей для привода электрогенераторов и выработки электрической энергии и относятся к основному оборудованию тепловых электростанций (ТЭС) и теплоэлектроцентралей (ТЭЦ) [1]. В циклах паротурбинных установок (ПТУ) используется вода, нагреваемая и испаряемая в парогенераторе, после чего пар направляется в турбину и совершает в ней работу в процессе расширения, затем конденсируется, и вода снова подаётся насосами в парогенератор. Данный замкнутый термодинамический процесс называется циклом Ренкина [2].

В последнее время в качестве рабочего тела в паровых турбинах всё шире используются альтернативные воде вещества (например, в органическом цикле Ренкина используются низкокипящие рабочие тела – толуол, н-пентан и др.) [3]. Однако, использование воды и водяного пара для мощных ПТУ всё ещё остаётся вне конкуренции благодаря доступности и низкой себестоимости.

С точки зрения совершения полезной работы особый интерес представляет перегретый пар с влажностью, равной нулю, когда он находится в газообразном состоянии. Достижение даже небольшой степени влажности (несколько процентов) приводит к эрозии лопаток турбины, вследствие чего нарушается их аэродинамический профиль, снижается прочность и надёжность [4]. Наличие капель влаги в проточной части турбины также снижает КПД её ступеней из-за возникновения следующих потерь энергии:

1. на трение и разгон микрочастиц жидкой фазы;

2. из-за завихрения потока при сходе с лопаток;

3. из-за удара частиц влаги о входные кромки рабочих лопаток.

Для исследования расширения пара в турбине (и, желательно, исключения влажности пара на выходе) необходимо определять его теплофизические параметры в разных точках данного процесса. В настоящее время для решения этой задачи не обойтись без средств автоматизации расчётов и их визуализации, созданных с использованием информационных технологий [5].

Целью работы является создание программного продукта для построения h-s (энтальпия-энтропия) диаграммы воды и водяного пара [6] с нанесением на неё пограничных кривых (делящих диаграмму на зоны с разным фазовым состоянием воды – жидкость, влажный пар, перегретый пар), а также линий равной сухости пара, изобар и изотерм. После этого по заданным параметрам пара на входе и на выходе турбины необходимо нанести на h-s диаграмму линию расширения пара в турбине и вычислить её относительный внутренний КПД. Также ставится задача демонстрации процедуры исследования протекания процесса расширения пара при варьировании его начальных и конечных параметров, - таким образом, например, можно проследить зависимость относительного внутреннего КПД от конечной температуры процесса при условии работы в зоне перегретого пара.

## **Материал и методы исследования**

В качестве основного инструмента для создания программы выбран свободно распространяемый, универсальный и пользующийся в настоящее время наибольшей популярностью язык программирования Python [7]. Для определения теплофизических свойств воды и водяного пара для создания h-s диаграммы и для изображения на ней теплового процесса в паровой турбине выбрана библиотека (модуль) функций seuif97 [8].

Модуль seuif97 реализует расчёты по стандарту IAPWS-IF97, принятому Международной Организацией Свойств Воды и Пара. Он позволяет определять 30 основных теплофизических параметры исследуемого рабочего тела по двум входным величинам: (*p, t*), (*p, h*), (*p, s*), (*p, v*), (*p, x*), (*t, h*), (*t, s*), (*t, v*), (*t, x*), (*h, s*), где *p* – давление (МПа), *t* – температура (°С), *h* – энтальпия (кДж/кг), *s* – энтропия (кДж/(кг·°С)), *v* – удельный объём (м 3 /кг), *x* – степень сухости пара (в долях единицы).

Допустимыми являются значения температуры от 0 до 1000°C и давления от 10 Па до 100 МПа. При выходе значений за пределы указанных диапазонов в качестве значений выходных величин возвращается 0.

Стандарт IAPWS-IF97 содержит все необходимые для расчётов регрессионные уравнения в виде полиномов. Расчёт с использованием данных уравнений отличается высокой точностью результатов, - например, отклонение при расчёте энтальпии не превышает  $2.3 \cdot 10^{-2}$  кДж/кг.

Главной особенностью библиотеки функций seuif97 для языка Python является высокая скорость расчётов. Кроме того, она позволяет определять значения изоэнтропного перепада энтальпии (располагаемого теплоперепада) и относительного внутреннего КПД турбины при протекании процесса в зоне перегретого пара, что необходимо для достижения поставленной цели исследования.

Для удобства работы было решено создать свою подключаемый модуль Python на основе библиотеки функций seuif97, названный «Calculation h-s», и состоящий из следующих блоков:

1. Импорт функций из seuif97: ief - для вычисления относительного внутреннего КПД и ishd - для определения, располагаемого теплоперепада турбины, а также ph2t, ps2h, pt2h, pt2s, tx2h, tx2s (где до цифры 2 указаны входные параметры функций, а после неё - выходные).

2. Импорт библиотеки Numpy [9] для создания и заполнения массивов

числовых данных, а также подбиблиотеки Matplotlib.Pyplot [10] для вывода результатов расчёта в графическом виде.

3. Создание класса, в который помещены все функции модуля, а именно:

- функция инициализации, в качестве аргументов которой используются начальные и конечные давления и температуры процесса расширения пара;

- функция анализа, включающая в себя вычисление изоэнтропного перепада энтальпии (располагаемого теплоперепада) и относительного внутреннего КПД турбины, а также энтальпии *h* и энтропии *s* в начале и конце процесса расширения;

- функция вычисления элементов массивов, содержащих значения *h* и *s*, по которым строятся элементы h-s диаграммы (изобары, изотермы, а также линия изоэнтропного и реального процесса в турбине).

Таким образом, результат работы программы выводится в виде графика, совмещающего h-s диаграмму с изображением изоэнтропного и реального процессов расширения пара. Также в поле графика выводится вычисленный относительный внутренний КПД турбины в предположении, что реальный процесс расширения заканчивается в точке пересечения правой пограничной кривой (при *x*=1) с изобарой, соответствующей давлению на выходе из турбины. Данный расчёт позволяет оценить термодинамическое совершенство турбины при условии недопущения попадания конечной точки процесса расширения в область влажного пара (желательность такого протекания процесса описана во введении статьи).

На рис. 1 показан результат построения только h-s диаграммы в диапазоне значений температур для изотерм от 0 до 800 кДж/(кг·°С), давлений для изобар от 1 кПа до 100 МПа. Также нанесены пограничные кривые – левая для степени сухости пара *x*=0 и правая для степени сухости *x*=1. В области влажного пара выведены линии равной степени сухости *x*=0.1…0.9.

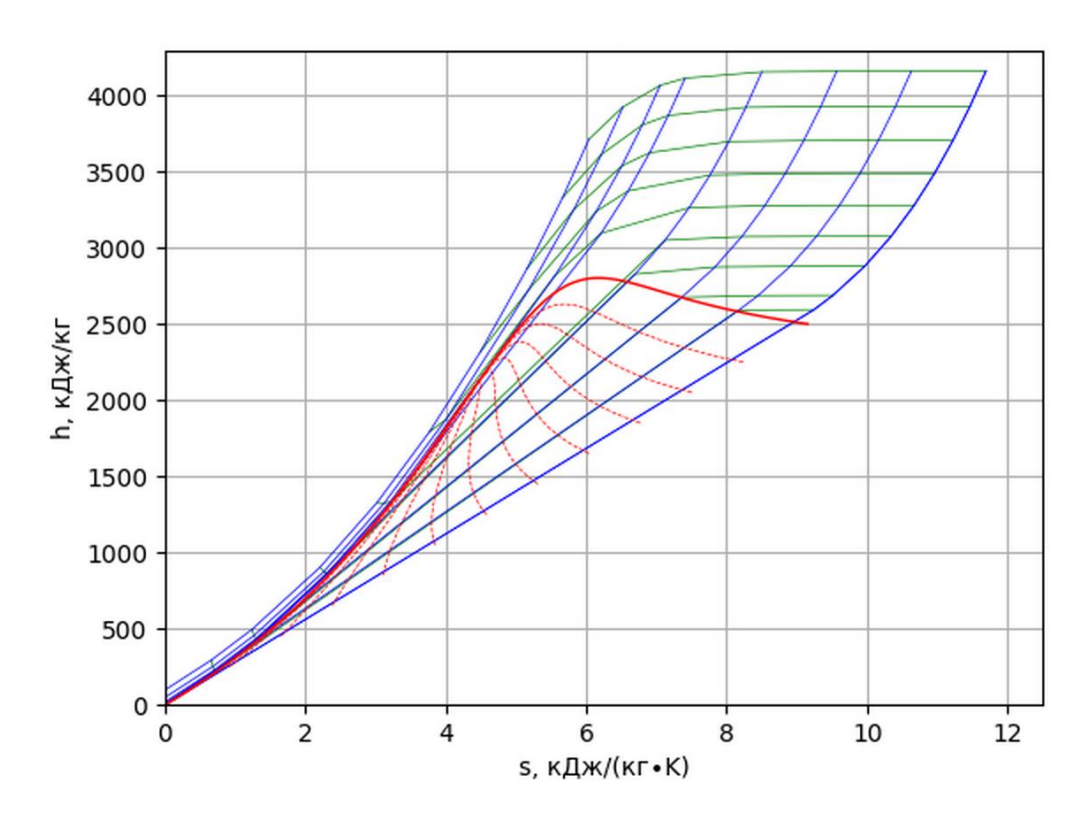

Рис. 1. Построенная с помощью программы полная h-s диаграмма

Для построения данной диаграммы описанный выше модуль Calculation h-s был преобразован в отдельную программу с исключением функций изображения процесса в турбине. Изотермы (линии зелёного цвета) вычислены по значениям *h* и *s*, определённым по заданным исходным массивам температур *t*=[0, 50, 100, 200, 300, 400, 500, 600, 700, 800] и давлений *p*=[0.001, 0.01, 0.1, 1, 10, 20, 50, 100]. Аналогично построены и изобары (синие линии).

Пограничные кривые (жирные красные линии) и линии равной степени сухости (тонкие красные линии) построены по указанному выше массиву *t* и массиву  $x=[0, 0.1, ..., 1].$ 

## **Пример расчёта**

Для расчёта массивов *h*, *s* и изображения по ним увеличенной части h-s диаграммы с нанесёнными на неё процессом расширения пара в турбине и вычисленным значением относительного внутреннего КПД, была создана небольшая программа, состоящая из нескольких строк:

1. Импорт модуля Calculation h-s.

2. Ввод значений переменных для давлений и температур на входе и

выходе турбины.

3. Выполнение всех функций модуля Calculation h-s с указанными в п. 2 аргументами.

На рис. 2 показан результат выполнения программы для следующих исходных данных, взятых из описания турбины Р-50-130 производства Ленинградского металлического завода (ЛМЗ) [11]: *p*вх=12.8 МПа, *t*вх=555 °C, *p*вых=0.7 МПа, *t*вых=190 °C.

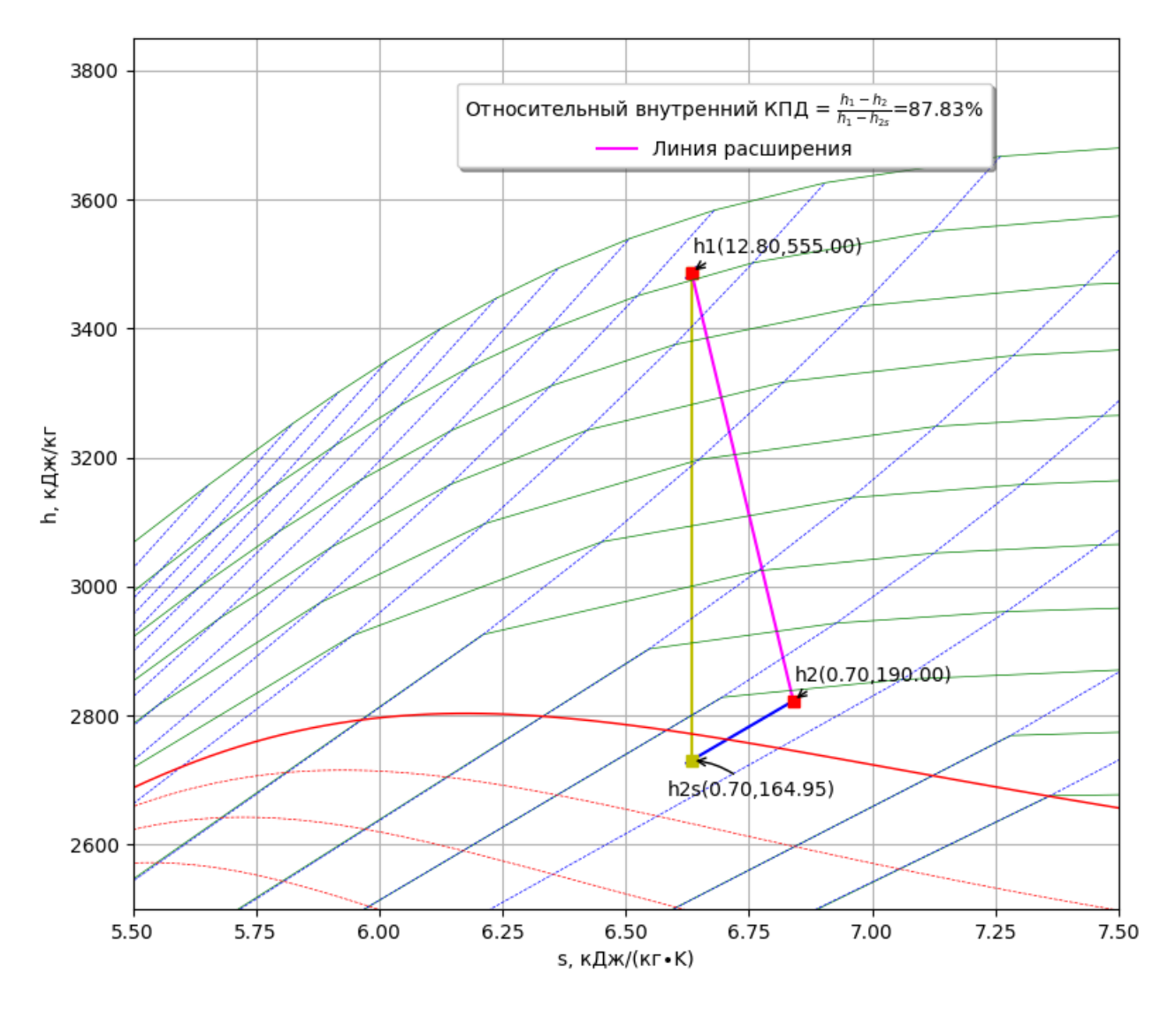

Рис. 2. Результат построения h-s диаграммы с реальным процессом расширения пара в турбине Р-50-130

Расчёт показал, что относительный внутренний КПД реальной турбины равен 87.83%, что является характерным значением для турбин данного типа [12]. Однако, весь процесс расширения (линия h1-h2) происходит в области перегретого пара и теоретически ещё есть резерв для повышения КПД без достижения области влажного пара. В связи с этим интересно рассчитать зависимость относительного внутреннего КПД от конечной температуры при постоянном давлении на выходе из турбины.

На рис. 2 видно, что при изоэнтропном процессе расширения пара (линия h1-h2s) до давления  $p_{\text{b}yx}$  можно достичь температуры на выходе из турбины, примерно равной 165 °C. Поэтому добавим в расчётную программу массив, заполняемый значениями КПД, рассчитываемыми в цикле для температур  $t_{\text{max}}$ =165…200 °С с помощью функции анализа модуля Calculation h-s.

По результатам расчёта построим зависимость относительного внутреннего КПД турбины от *t*вых (рис. 3).

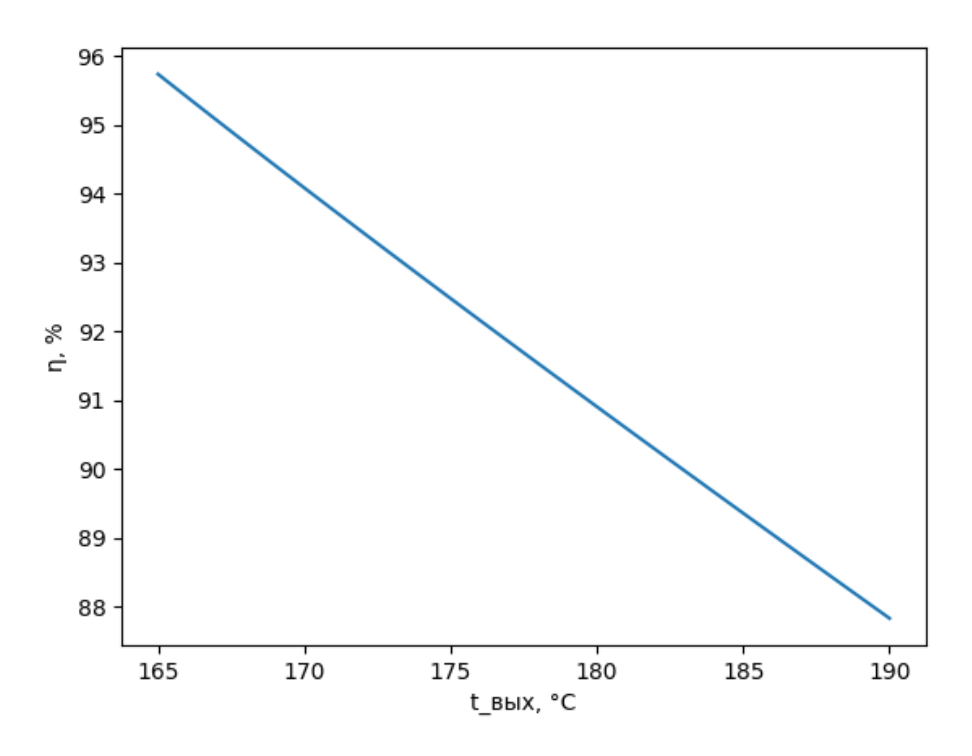

Рис. 3. Зависимость относительного внутреннего КПД паровой турбины от температуры пара на её выходе

Полученная зависимость во всём диапазоне изменения температуры пара на выходе из турбины является линейной. С помощью минимизации потерь в турбине теоретически можно достичь значения относительного внутреннего КПД, равного 95.73% без перехода в область влажного пара (такой процесс

расширения изображён на рис. 4). Данное значение для турбин с другими начальными и конечными параметрами пара будет отличаться от рассчитанного для турбины Р-50-130.

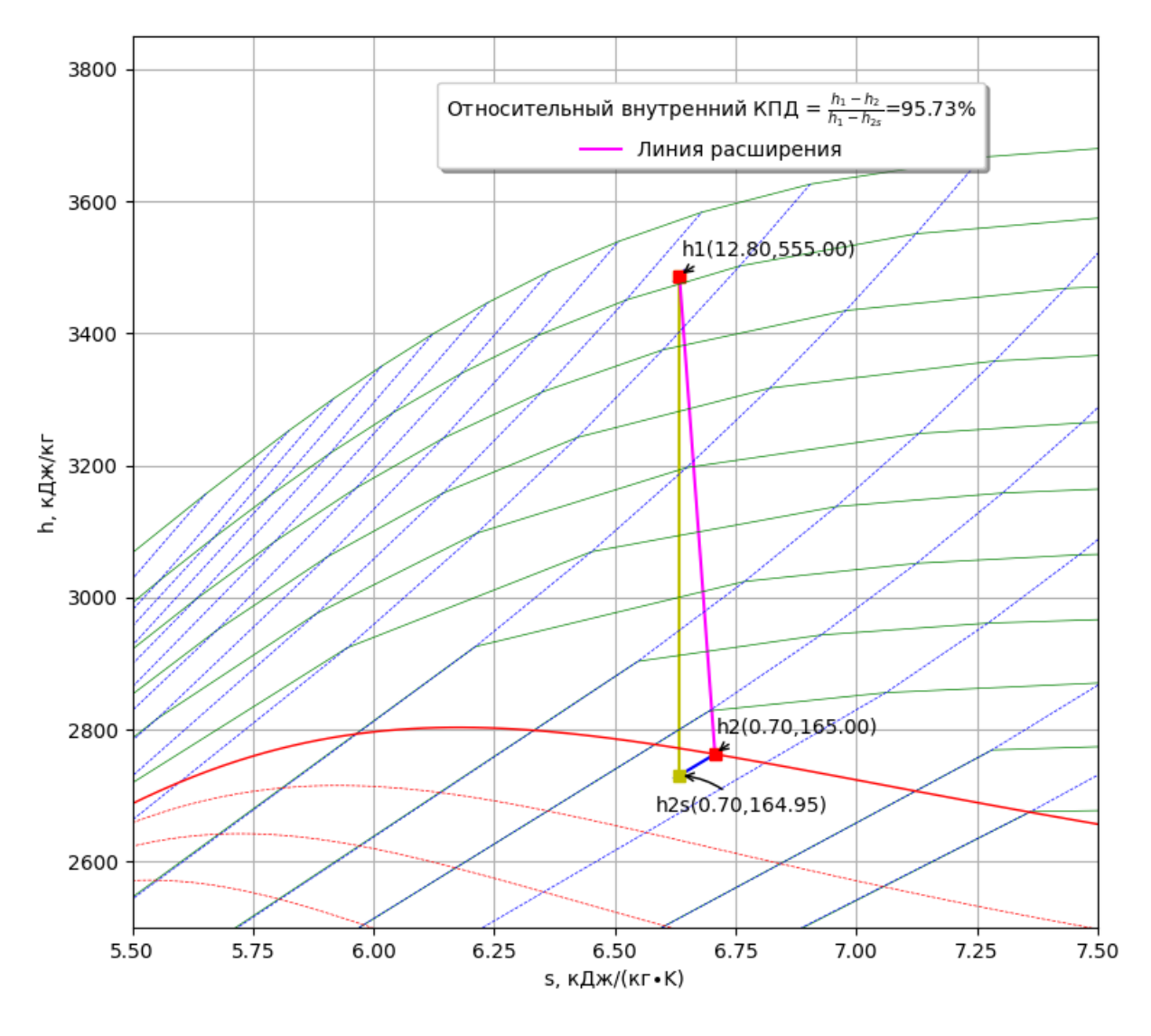

Рис. 4. Результат построения h-s диаграммы с теоретически достижимым процессом расширения пара в турбине Р-50-130

## **Заключение**

Таким образом, цель работы полностью достигнута, - создан авторский программный продукт, позволяющий значительно ускорить и усовершенствовать процесс проектирования паровых турбин. Детально описаны использованные в коде программ модули функций и команды.

Обоснована необходимость работы турбин в зоне перегретого пара для

повышения их надёжности и относительного внутреннего КПД. На конкретном примере произведена демонстрация основных возможностей разработанного программного обеспечения. Изучение настоящей статьи позволит читателю осуществить более сложные расчёты термодинамических процессов с водой и водяным паром.

В качестве дальнейшего направления исследований авторами планируется создание программы для быстрого расчёта и визуализации цикла Ренкина в целом, а также использование описанных в статье функций для автоматизации расчётов проточных частей паровых турбин. В статье [13] уже было описано применение для этого модуля CoolProp, однако расчёт с его помощью является более медленным, чем при использовании seuif97.

Обобщая описанное в статье исследование, можно сделать вывод, что описанные в статье программные эксперименты увенчались успехом, - это наглядно продемонстрировано их результатами.

## **Библиографический список:**

1. Охлопков А.В., Битней В.Д., Моисеев М.А. [Сравнение вариантов](https://elibrary.ru/item.asp?id=49971664)  [модернизации оборудования тепловых схем](https://elibrary.ru/item.asp?id=49971664) ТЭС. // [Энергетик.](https://elibrary.ru/contents.asp?id=49971656) 2022. № [12.](https://elibrary.ru/contents.asp?id=49971656&selid=49971664) С. 33-39.

2. Ильичев В.Ю., Юрик Е.А. [Разработка программы для исследования](https://elibrary.ru/item.asp?id=42900475)  [термодинамического цикла Ренкина.](https://elibrary.ru/item.asp?id=42900475) // [Научное обозрение. Технические науки.](https://elibrary.ru/contents.asp?id=42900469) 2020. [№](https://elibrary.ru/contents.asp?id=42900469&selid=42900475) 2. С. 32-36.

3. Хуснуллина В.Р., Сенюшкин Н.С. [Энергоустановки на базе цикла](https://elibrary.ru/item.asp?id=25114113) [Ренкина с органическим рабочим телом.](https://elibrary.ru/item.asp?id=25114113) // [Молодежный вестник Уфимского](https://elibrary.ru/contents.asp?id=34193632)  [государственного авиационного технического университета.](https://elibrary.ru/contents.asp?id=34193632) 2015. № 1 [\(13\).](https://elibrary.ru/contents.asp?id=34193632&selid=25114113) С. 117-122.

4. Филиппов Г.А., Аветисян А.Р. [Влияние влажности на экономичность](https://elibrary.ru/item.asp?id=27657105)  [последних ступеней паровых конденсационных турбин.](https://elibrary.ru/item.asp?id=27657105) // [Энергосбережение и](https://elibrary.ru/contents.asp?id=34345718)  [водоподготовка.](https://elibrary.ru/contents.asp?id=34345718) 2016. № 6 [\(104\).](https://elibrary.ru/contents.asp?id=34345718&selid=27657105) С. 13-21.

5. Ильичев В.Ю., Юрик Е.А. [Использование программы Aspen](https://elibrary.ru/item.asp?id=41869376) Plus для

[исследования процесса расширения пара в турбине.](https://elibrary.ru/item.asp?id=41869376) // [Научное обозрение.](https://elibrary.ru/contents.asp?id=41869371)  [Технические науки.](https://elibrary.ru/contents.asp?id=41869371) 2019. [№](https://elibrary.ru/contents.asp?id=41869371&selid=41869376) 6. С. 28-32.

6. Кучерова Н.А. [Алгоритм расчета тепловой схемы паротурбинной](https://elibrary.ru/item.asp?id=48195712)  [установки.](https://elibrary.ru/item.asp?id=48195712) // В сборнике: Теория и практика современной науки: взгляд молодежи. Материалы Всероссийской научно-практической конференции на английском языке. В 2-х частях. Санкт-Петербург, 2022. С. 257-261.

7. Ильичев В.Ю. [Использование библиотеки](https://elibrary.ru/item.asp?id=46191241) ZenCAD языка Python для [разработки универсальной методики создания объемных изделий.](https://elibrary.ru/item.asp?id=46191241) // [Системный](https://elibrary.ru/contents.asp?id=46191229)  [администратор.](https://elibrary.ru/contents.asp?id=46191229) 2021. № 6 [\(223\).](https://elibrary.ru/contents.asp?id=46191229&selid=46191241) С. 82-85.

8. IAPWS-IF97 high-speed shared library (Windows64/32, Linux64), Python API. [Электронный ресурс]. URL: https://pypi.org/project/seuif97/ (Дата обращения 10.04.2023).

9. Ильичев В.Ю., Юрик Е.А. [Обработка статистических данных методом](https://elibrary.ru/item.asp?id=44149776)  [глубокого обучения с использованием модуля](https://elibrary.ru/item.asp?id=44149776) Keras. // [Научное обозрение.](https://elibrary.ru/contents.asp?id=44149773)  [Технические науки.](https://elibrary.ru/contents.asp?id=44149773) 2020. [№](https://elibrary.ru/contents.asp?id=44149773&selid=44149776) 5. С. 16-20.

10. Ильичев В.Ю., Юрик Е.А. [Создание отчётов по доходам организаций](https://elibrary.ru/item.asp?id=43118684)  [с помощью языка](https://elibrary.ru/item.asp?id=43118684) Python. // [Вектор экономики.](https://elibrary.ru/contents.asp?id=43118674) 2020. № 6 [\(48\).](https://elibrary.ru/contents.asp?id=43118674&selid=43118684) С. 10.

11. [Технические характеристики турбины Р-50-130. \[](https://www.google.com/url?sa=t&rct=j&q=&esrc=s&source=web&cd=&cad=rja&uact=8&ved=2ahUKEwjXi62EgJ3-AhWixIsKHZPHAUYQFnoECA0QAQ&url=https%3A%2F%2Fmir-olimpiad.ru%2Ffiles%2Fpublications%2F7917%2Ffile%2Fproekt-zagruz.docx&usg=AOvVaw1TLrG5vGQiBKcPVtgjqwlr)Электронный ресурс]. URL: https://www.mir-olimpiad.ru/files/publications/7917/file/proektzagruz.docx (Дата обращения 10.04.2023).

12. Конденсационная электростанция. [Электронный ресурс]. URL: https://www.booksite.ru/fulltext/1/001/008/063/754.htm (Дата обращения 10.04.2023).

13. Ильичев В.Ю., Герасимова Н.С., Мусатов Д.А. [Автоматизация расчёта](https://elibrary.ru/item.asp?id=48040969)  [ступени паровой турбины с помощью программы на языке Python.](https://elibrary.ru/item.asp?id=48040969) // [E-Scio.](https://elibrary.ru/contents.asp?id=48040965) 2022. № 1 [\(64\).](https://elibrary.ru/contents.asp?id=48040965&selid=48040969) С. 20-32.